# CS150 Intro to CS I

### Fall 2014

## Chapter 4 Making Decisions

- Reading: Chapter 3 (3.5 pp. 101), Chapter 4 (4.4) pp. 166-168; 4.5 pp. 169-175; 4.6 pp.176-181; 4.8 pp. 182-189; 4.9 pp. 189-199; 4.14 pp. 202-210
- Good Problems to Work: pp. 104 [3.13]; pp. 166 [4.14]; pp. 175 [4.15]; p. 180 [4.16]; p 190 [4.19, 4.20]; pp.209-210 [4.27, 4.29, 4.30]

### Lab Review

- Constants
- char variables
- if statements
- Checking that the user has selected a valid menu choice

## Explicit Type Conversion

- A type cast expression lets you manually change the data type of a value
- The syntax for type casting is

#### **static\_cast<DataType>(Value)**

- Value is a variable or literal value
- DataType is the data type that you are converting Value into

### Example

**double number = 3.7; int val; val = static\_cast<int>(number);** 

### What is saved into val?

### if Statement

- We may want to execute some code if an expression is true, and executé some other code when the expression is false.
- This can be done with two if statements...

```
if (value >= LIMIT) 
 { 
       // do something 
 } 
if (value < LIMIT) 
 { 
       // do something else 
 }
```
### Double-Alternative if

• C++ provides a shortcut to combine 2 if statements

```
if (expression) 
{ 
   // stmts if expression is true 
} 
else 
{ 
  // stmts if expression is false 
}
```
**int number; cout << "Enter a number, I'll tell you"; cout << " if it is odd or even: "; cin >> number; // write a double-alternative if here**

• Are these two code snippets equivalent?

```
int x, y; 
cin >> x >> y; 
if(x > y){ 
          cout << x; 
} 
if(x < y) 
{ 
          cout << y; 
} 
                             int x, y; 
                             cin >> x >> y; 
                            if(x > y) { 
                                       cout << x; 
                           } 
                             else 
                           { 
                                cout << y; 
                             }
```
### Multiple-Alternative if

```
cout << "Enter two numbers: "; 
cin >> num1 >> num2; 
if (num1 > num2) 
{ 
   cout << num1 << "is greater" << endl; 
} 
else if (num2 > num1) 
{ 
   cout << num2 << "is greater" << endl; 
} 
else { 
   cout << "Numbers are equal" << endl; 
}
```
- Write a C++ program segment that allows the user the ability to input an integer from the keyboard.
- If the integer is positive, increment a variable posCount by 1. If the integer is negative, increment a variable negCount by 1. If neither, increment zeroCount by 1

```
int posCount = 0, 
     negCount = 0, 
     zeroCount = 0;
```
### Logical Operators

**&& And || Or ! Not**

## Evaluating AND

#### **expr1 && expr2**

- For the complete expression to be true, both expr1 and expr2 must be true
- Example:

#### **(temp > HOT) && (humidity > STICKY)**

- $\triangleright$  These are unbearable heat and humidity conditions
- $\triangleright$  Both must be true for the entire expression to be true

## Evaluating OR

#### **expr1 || expr2**

- The complete expression is true, if either expr1 or expr2 is true
- Example:

#### **(salary < MIN\_SALARY) || (MARRIED == status)**

- $\triangleright$  To qualify for financial aid, salary has to be less than some minimum salary OR you must be married
- $\triangleright$  Only one condition has to be true

## Evaluating NOT

#### **!expr**

- If expr is true, !expr is false
- If expr is false, !expr is true
- Example:
- **!(salary < MIN\_SALARY)**

 $\triangleright$  What makes this true? False?

### Operator Precedence (highest to lowest)

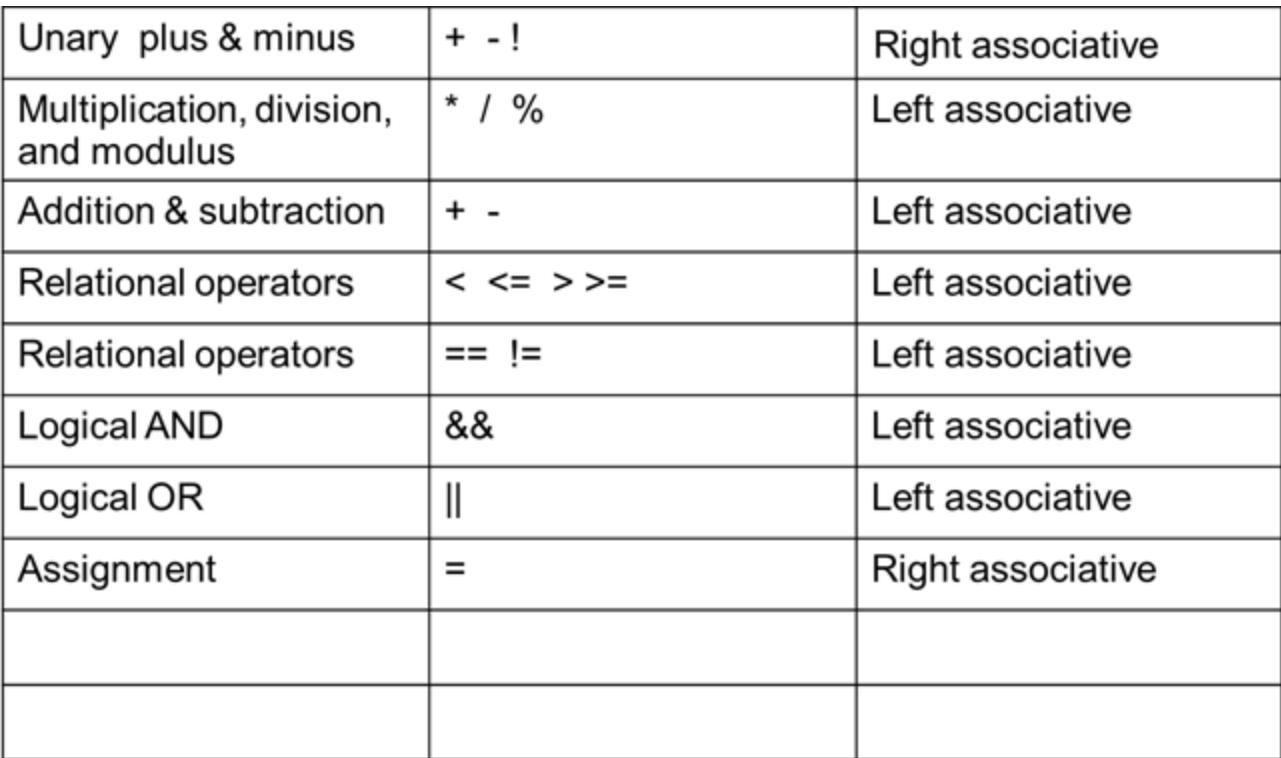

- According to the operator precedence and associativity rules given on the previous slide, how will the following expressions be evaluated?
- **x < min + max**
- **min <= x && x <= max**
- $!x == y + 2$
- $x = a + b$  % 7 \* 2

- Write a program segment that prints the message "The number is valid" if the variable speed is within the range 0-20 inclusive
- You must use logical operators

- A bookstore's shipping policy is:
	- 1. If the order is \$30 or less, shipping is \$5
	- 2. If the order is over \$30 but less than \$50, shipping is \$3
	- 3. If the order is \$50 or more then shipping is \$2
- Rewrite this program using logical operators

### switch statement

• Let's look at the following program segment:

```
char choice; 
cout << "E)dit S)ave Q)uit"; 
cin >> choice; 
switch (choice) 
{ 
   case 'E': cout << "Time to edit " << endl; 
              break; 
   case 'S': cout << "Time to save" << endl; 
              break; 
   default: cout << "Illegal command" << endl; 
}
```
### switch format

```
switch(ordinaldatatype) 
{ 
   case constantexpression: // one or more stmts<br>
break;<br>
w case constantexpression: // one or more stmts<br>
break;
   default : // one or more stmts
}
```
- What is an ordinal data type?
- **(ordinaldatatype)**can be a variable or expression
- **constantexpression** must be unique in each case
- **default** is optional
- **break**; resumes execution after the switch

1. Modify slide 20 to allow 'E', 'e', 'S', or 's'

### 2. Rewrite the logic for 1. as an if statement